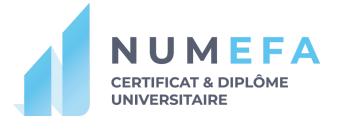

# **ORGANISER UN CYCLE DE COP**

Guide pratique à destination de la promotion Boole du NUMEFA 2022-2023

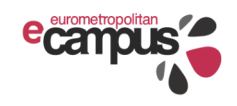

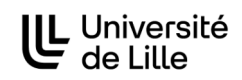

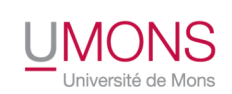

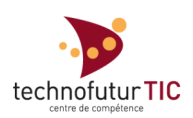

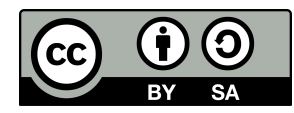

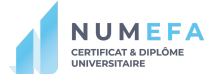

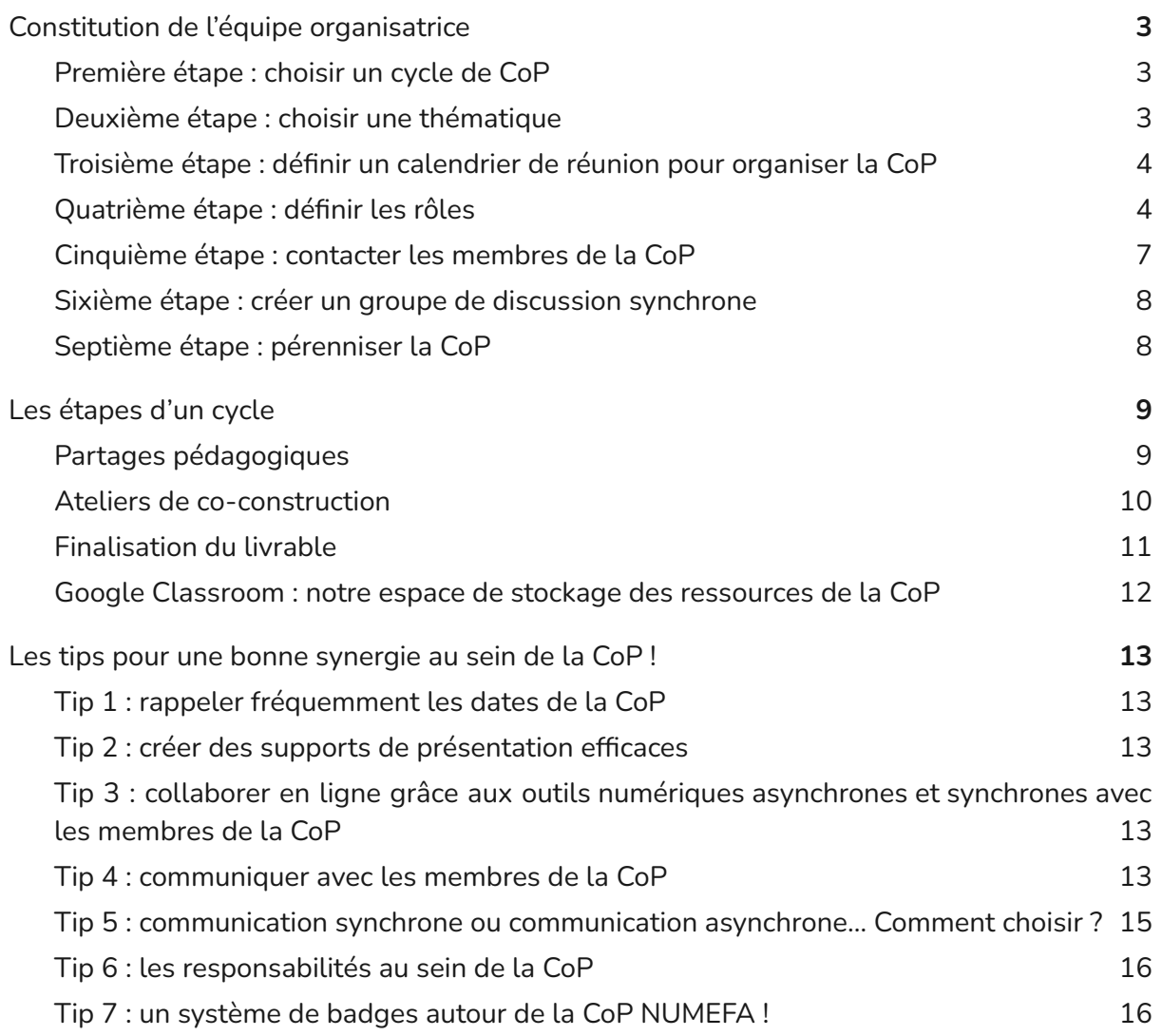

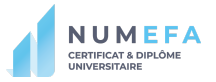

## Guide pratique à destination des apprenants du NUMEFA : Organiser un cycle de CoP

Notre communauté de pratique, appelée la "CoP", est constituée d'acteurs du monde éducatif tels que des technopédagogues, des enseignants tous niveaux confondus, des coordinateurs, des formateurs, des assistants de recherche.

Pour en savoir plus sur la COP nous vous invitons à consulter les vidéos les vidéos suivantes :

- [Qu'est-ce](https://www.youtube.com/watch?v=APUMCY0pWEM) qu'une COP ?
- Où en est [notre](https://youtu.be/ueykq8CdjLM) COP?

Pour un membre de la CoP, un cycle s'organise sous forme de 3 moments de rencontres. Ces rencontres ont lieu le mercredi soir de 20h à 21h30, généralement à 2 ou 3 semaines d'intervalle sur la plateforme Gather Town.

Sur une année académique, 3 cycles de CoP sont organisés.

Pour un membre de l'équipe organisatrice, un cycle de CoP se déroule en 4 phases :

- **1.** La constitution de l'équipe et le choix de la thématique.
- **2.** L'organisation d'une séance de partages pédagogiques durant laquelle un ou plusieurs expert(s) réalise(nt) une conférence, un atelier, un retour d'expérience, etc. en lien avec la thématique.
- **3.** L'organisation de deux séances de co-construction du livrable.
- **4.** La finalisation et la diffusion du livrable. 1

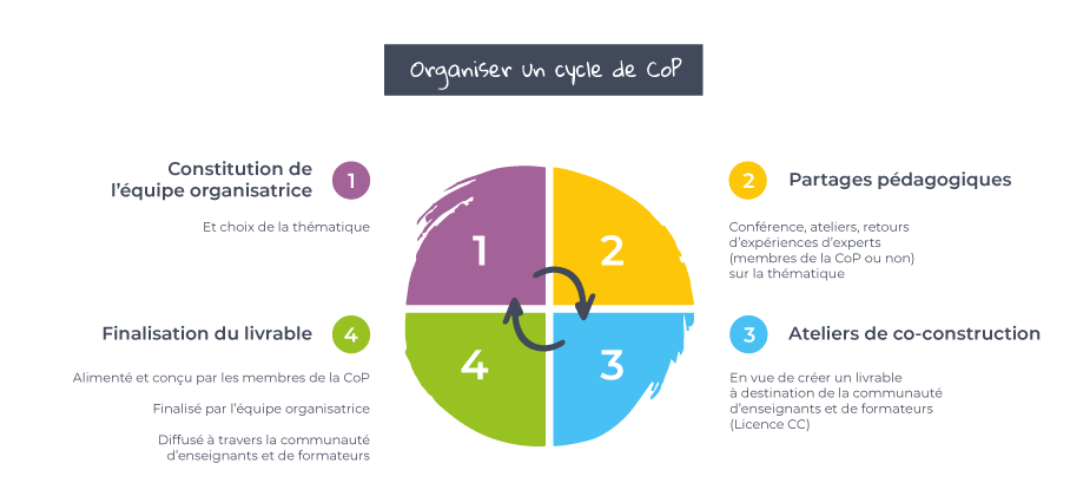

**5.** Dans la suite de ce guide, nous détaillons chacune de ces étapes avec leurs points d'attention respectifs.

 $1$  C'est le résultat à la fin d'un projet.

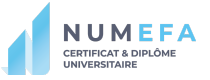

## <span id="page-3-0"></span>**1. Constitution de l'équipe organisatrice**

La constitution de l'équipe organisatrice se réalise en plusieurs étapes et donne lieu à différentes tâches :

#### <span id="page-3-1"></span>**Première étape : choisir un cycle de CoP**

Lors de la première séance de l'UE2, vous serez invité à identifier un cycle de CoP pour lequel vous ferez partie de l'équipe organisatrice. Lors de l'année académique 2022-2023, pour sa troisième saison, les cycles de CoP sont répartis selon le calendrier suivant :

- **Saison 3 - Cycle 1 :** 16.11.22, 30.11.22 & 14.12.22
- **Saison 3 - Cycle 2 :** 18.01.23, 01.02.23 & 15.02.23
- **Saison 3 - Cycle 3 :** 15.03.23, 29.03.23 & 12.04.23

Pour chaque cycle, un ou deux coach(s) est/sont attribué(s). Les **coachs** sont des membres de la CoP qui ont déjà pris le rôle de **coordinateur** pour au moins un cycle de CoP précédent. Ils peuvent participer aux réunions d'organisation, mais ce n'est pas obligatoire. Ils viennent en **soutien** aux coordinateurs du cycle. Ils n'interviennent qu'en cas de **sollicitation** des coordinateurs du cycle ou s'ils pensent que c'est nécessaire pour **réorienter** son organisation.

#### <span id="page-3-2"></span>**Deuxième étape : choisir une thématique**

Les équipes pour les trois cycles étant formées, il est temps de passer au choix des thématiques de chaque cycle. Pour cela, en concertation, les équipes organisatrices peuvent consulter le "Frigo des problématiques" <sup>2</sup> mis en place par la CoP.

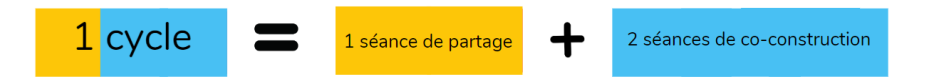

Le choix de la thématique peut se faire selon divers critères :

- Une des thématiques les plus likées par les membres de la CoP dans le frigo des problématiques
- Une thématique en lien avec l'actualité pédagogique
- Une thématique en lien avec vos projets NUMEFA

<sup>2</sup> Frigo des [problématiques](https://padlet.com/jonathan_ponsard2/copfrigo)

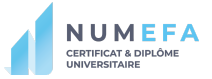

Si aucune des thématiques du frigo ne vous inspire, vous pouvez en créer une en lien avec vos projets professionnels individuels ou collectifs. Les trois cellules organisatrices se mettent d'accord sur un choix de thématique différente à traiter pour chaque cycle.

#### <span id="page-4-0"></span>**Troisième étape : définir un calendrier de réunion pour organiser la CoP**

Selon le calendrier du cycle, l'équipe organisatrice doit prévoir des réunions d'organisation des séances de CoP. Idéalement 2 à 3 réunions sont nécessaires avant la première séance les partages pédagogiques - et 2 autres réunions sont à prévoir respectivement entre les séances 1 & 2 et les séances 2 & 3.

Une fois les dates de réunion identifiées, nous vous invitons à les indiquer dans l'agenda de la Classroom $^3$  en respectant la forme suivante :

#### **"Saison 3 - Réunion d'organisation du cycle X"**

Nous vous proposerons d'initier votre première réunion d'organisation de vos cycles respectifs lors de la première séance de l'UE2, le **19 octobre 2022.**

#### <span id="page-4-1"></span>**Quatrième étape : définir les rôles**

Pour organiser au mieux le cycle de CoP, il est important de se répartir les tâches, afin que chaque membre prenne une part active dans l'organisation et le déroulement du cycle.

Dans notre CoP, il n'y a pas de hiérarchie entre les membres. Les rôles sont donc attribués en fonction des besoins et des envies de chacun. Ce système permet de structurer le travail à réaliser, d'encourager un travail collaboratif, mais également que toutes les tâches ne soient pas à la charge d'une seule personne. Sept rôles essentiels ont été choisis et définis :

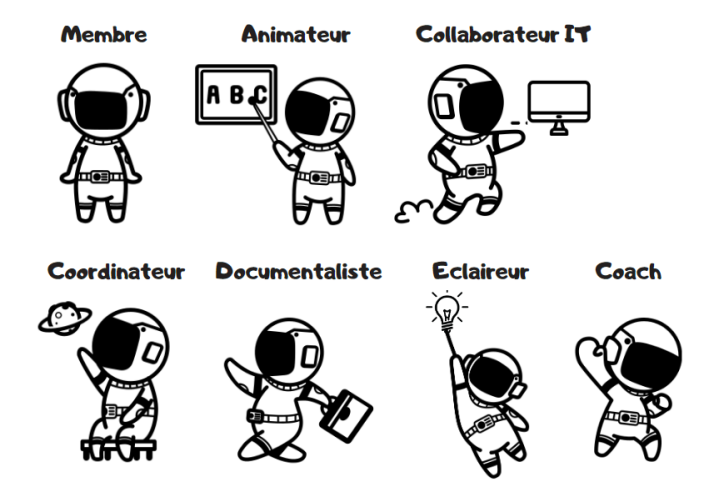

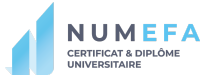

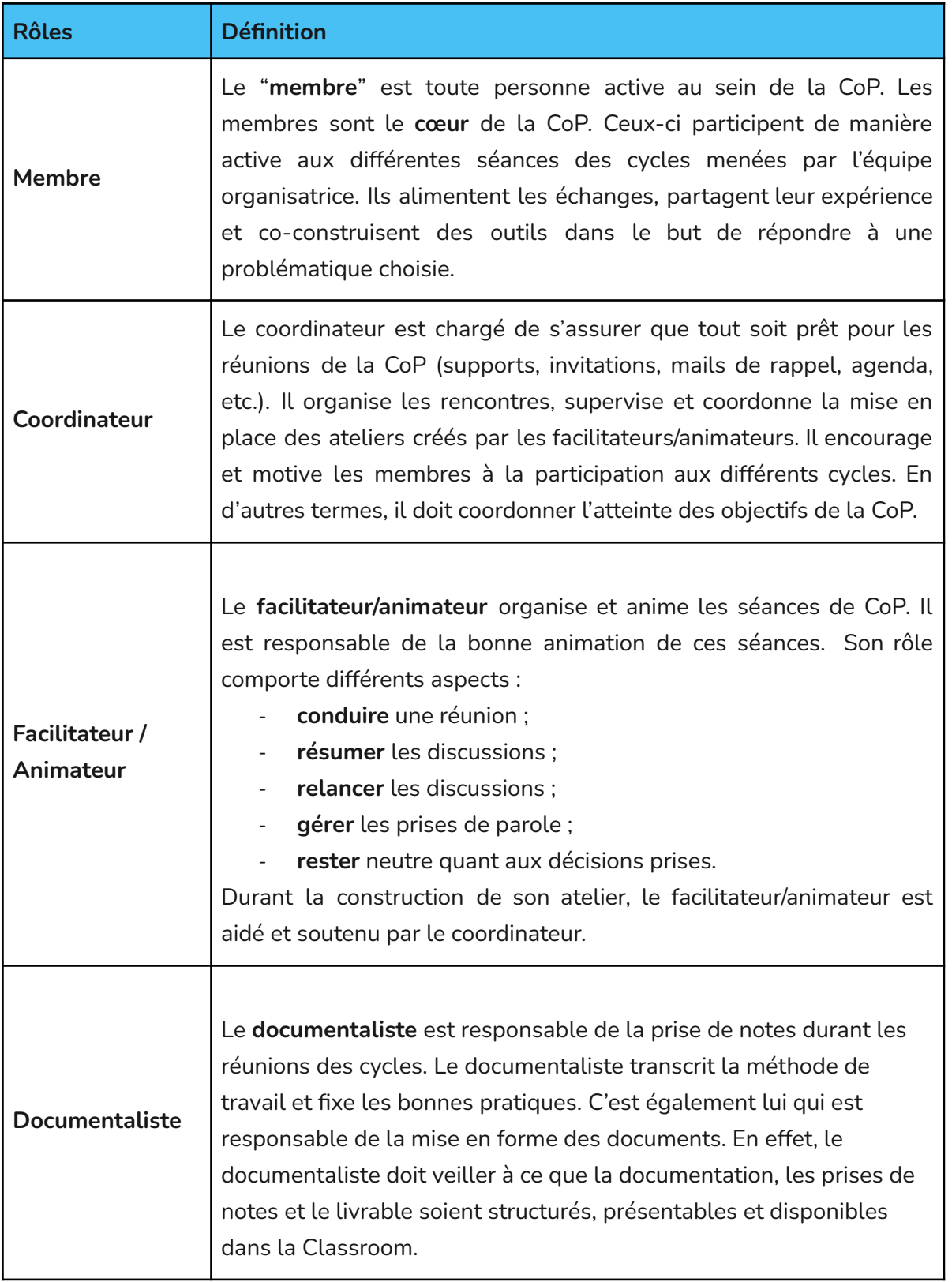

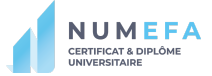

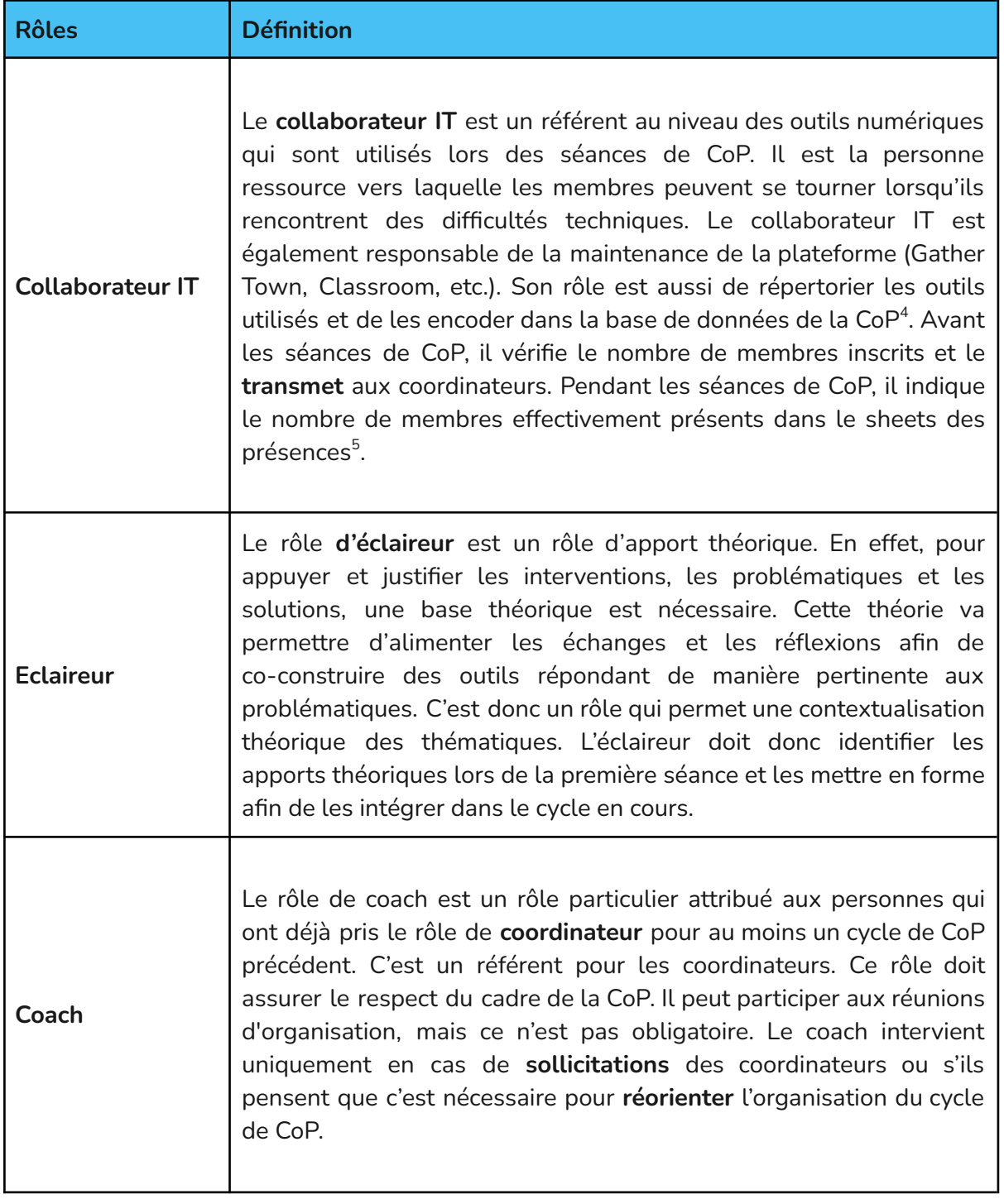

<sup>4</sup> AirTable des [ressources](https://airtable.com/shrPOAVHyH6rj7yKK/tblBpw3CehGkeeUWv) de la CoP AirTable des [ressources](https://airtable.com/invite/l?inviteId=invLpqKZtUEyGcLH7&inviteToken=8d0c9f751271e5059c49f2de683208cac3afc12031beb6fa37f5fe6f66abb3f9&utm_medium=email&utm_source=product_team&utm_content=transactional-alerts) de la CoP - Accès en écriture

<sup>5</sup> [2022-2023\\_Présences](https://docs.google.com/spreadsheets/d/1MMIYIBydfQndWtQpYOlOadc15TP1Pof24-5rQhuwbSI/edit?usp=sharing) cycles de COP

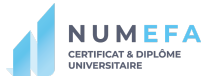

Vous l'aurez compris, l'organisation des différentes rencontres demande une préparation et une coordination de la part de la cellule organisatrice. Les tâches sont multiples :

- Planifier, rappeler et gérer les réunions ;
- Choisir et déterminer les moyens de communications synchrones et asynchrones au sein de l'équipe ;
- Déterminer le déroulement/le menu de la séance ;
- Trouver et contacter des experts pour les partages pédagogiques ;
- Gérer le calendrier des réunions ;
- Contacter les membres de la CoP :
- Créer les supports de présentation ;
- Organiser les différents ateliers de co-construction ;
- Etc.

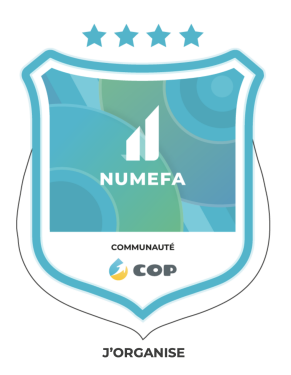

À la fin du cycle de CoP, les membres de l'équipe organisatrice reçoivent le badge "J'organise la CoP NUMEFA", attestant leur investissement.

#### <span id="page-7-0"></span>**Cinquième étape : contacter les membres de la CoP**

Les équipes, les thématiques et les calendriers étant définis, il convient pour **un des coordinateurs** des trois cycles de CoP de prévenir tous les membres de la CoP. La base de données des adresses mail des membres est présente ici : Base de [données](https://docs.google.com/spreadsheets/d/1LTyjF655Wi99hB67zxDMlzLphBgaP5-ot6ianVH76PA/edit#gid=1928445396) de la CoP. Dans votre mail, veillez à mettre les membres en "à", l'équipe encadrante en "CC", **et les membres de la CoP en "CCI" ! 6**

Le mail doit reprendre :

- **1.** Les thématiques des cycles ;
- **2.** Les dates des cycles ;
- **3.** Un appel pour les membres qui souhaiteraient intégrer une des équipes organisatrices. Les dates des réunions et les liens de connexions devront être mentionnés dans le mail.
- **4.** Le lien de l'espace de rencontre Gather Town : <https://app.gather.town/app/UCnSIIhX66chCT6W/LancementNUMEFA>

<sup>6</sup> cfr. TIP 5 : Communiquer avec les membres de la CoP

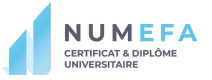

#### <span id="page-8-0"></span>**Sixième étape : créer un groupe de discussion synchrone**

Chaque équipe organisatrice étant complétée, il sera plus aisé de communiquer via une messagerie synchrone (Messenger, WhatsApp, Signal, *etc.*). Chaque équipe est libre de choisir son propre outil de communication. Le **collaborateur IT** veille à créer le groupe et à y inviter **tous les membres de l'équipe organisatrice**, coachs compris.

#### <span id="page-8-1"></span>**Septième étape : pérenniser la CoP**

Bien que la CoP n'ait cessé de grandir depuis 2020, elle est actuellement en stagnation (la base de données contient 97 membres). Il sera de votre devoir de vous assurer que le nombre de membres reste stable ou grandisse de manière équilibrée. Pour cela, **un coordinateur** peut proposer aux membres actuels de la CoP de **parrainer** un ami, un collègue, *etc*. Chaque membre de l'équipe organisatrice peut également parrainer un ami. Les tuteurs du NUMEFA se chargeront quant à eux de proposer des séances d'introduction à la CoP pour les nouveaux membres aux 3 dates suivantes :

- Mercredi 9 novembre à 20h
- Mercredi 21 décembre à 20h
- Lundi 6 mars à 20h

Les coordinateurs veillent à toujours envoyer les mails via la bonne base de données : [Base](https://docs.google.com/spreadsheets/d/1LTyjF655Wi99hB67zxDMlzLphBgaP5-ot6ianVH76PA/edit?usp=sharing) de [données](https://docs.google.com/spreadsheets/d/1LTyjF655Wi99hB67zxDMlzLphBgaP5-ot6ianVH76PA/edit?usp=sharing) de la CoP<sup>7</sup>.

<sup>7</sup> Base de [données](https://docs.google.com/spreadsheets/d/1LTyjF655Wi99hB67zxDMlzLphBgaP5-ot6ianVH76PA/edit?usp=sharing) de la CoP

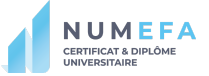

## <span id="page-9-0"></span>**Les étapes d'un cycle**

#### <span id="page-9-1"></span>**1. Partages pédagogiques**

Les partages pédagogiques font l'objet de la première séance du cycle de CoP. Leur objectif est d'alimenter la réflexion des membres de la CoP et générer la réflexion lors des deux séances suivantes.

Pour cela, vous devez inviter 1 à 3 expert(s) qui pourront proposer une conférence, un atelier participatif, un retour d'expérience, *etc.* Cet expert peut être ou non un membre de la CoP. Éventuellement, il peut être membre de l'équipe organisatrice. L'expert doit veiller, lors de son intervention,à un équilibre entre plusieurs éléments :

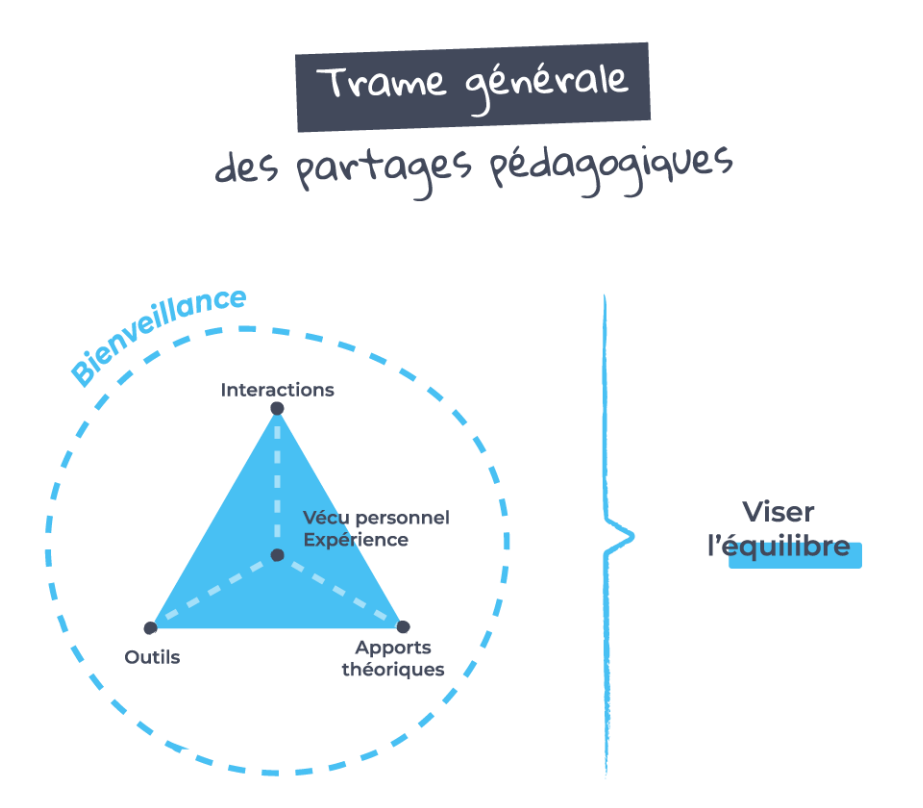

Les **coordinateurs** doivent s'assurer que les experts comprennent bien cet équilibre et l'intègrent à leur intervention.

Autour de l'intervention des experts, l'équipe organisatrice doit veiller à **animer** la séance. Une séance de CoP dure 1h30 et rassemble un groupe d'acteurs dans le monde éducatif qui ont comme intérêt commun de créer, développer et échanger des connaissances sur une thématique. Il est donc important de déterminer les différents moments de la rencontre afin d'optimiser au mieux la séance.

Lors des partages pédagogiques, les moments de la rencontre peuvent, **par exemple,** se structurer de la manière suivante :

- **1.** Accueil
- **2.** Activité brise-glace (technique d'animation)
- **3.** Rappel de la problématique traitée
- **4.** Partages des experts
- **5.** Débriefing (technique d'animation)
- **6.** Moment convivial en fin de séance (brainstorming)

Le moment de débriefing est particulièrement intéressant lorsque les membres ont vécu des ateliers parallèles, afin qu'ils prennent connaissance des sujets traités dans l'autre groupe. C'est aussi à ce moment-là que les membres de la CoP peuvent déterminer le fond et la forme du futur livrable.

A la fin de la séance, les intervenants reçoivent le badge "J'interviens dans la CoP Teach Transition". Le **documentaliste** du cycle leur envoie le lien vers le formulaire de demande du badge. L'**éclaireur** entreprend des recherches sur les éléments abordés par les experts afin d'alimenter les ressources de la CoP. Le **collaborateur IT** alimente la base de données de la CoP (AirTable<sup>8</sup>) avec les outils découverts lors de la séance.

#### <span id="page-10-0"></span>**2. Ateliers de co-construction**

Le livrable est conçu, du moins en majeure partie, lors des deux ateliers de co-construction de 1h30. Trois heures, c'est assez court. Dès lors, afin d'arriver à cet objectif, il est important de préparer ces deux séances, notamment par la mise en œuvre de techniques créatives et agiles. Pour créer ces ateliers de construction, il faut non seulement prévoir le scénario pédagogique permettant d'atteindre les objectifs des séances, ainsi que tous les supports de travail pour l'équipe organisatrice et les membres. Dans l'idéal, ces supports doivent être collaboratifs pour que chacun puisse prendre la main dessus (Google Drive, Trello, Dropbox…). Des groupes de travail parallèles peuvent être prévus pour répartir les tâches entre les différents membres de la CoP.

Lorsque le scénario pédagogique est validé par l'ensemble de l'équipe organisatrice, le coordinateur informe, avant les rencontres, les membres de la CoP du déroulement des ateliers. Si des groupes de travail parallèles sont prévus, les membres peuvent s'inscrire dans l'atelier pour lequel ils ont un intérêt. Les membres peuvent voyager d'un atelier à un autre entre les deux rencontres.

<sup>&</sup>lt;sup>8</sup> AirTable des [ressources](https://airtable.com/invite/l?inviteId=invLpqKZtUEyGcLH7&inviteToken=8d0c9f751271e5059c49f2de683208cac3afc12031beb6fa37f5fe6f66abb3f9&utm_medium=email&utm_source=product_team&utm_content=transactional-alerts) de la CoP - accès en écriture

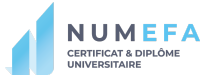

Durant la séance, l'**éclaireur** s'assure que les éléments théoriques recensés soient intégrés dans le livrable. Le **collaborateur IT** alimente la base de données de la CoP (AirTable 9 ) avec les outils découverts lors de la séance.

Vous découvrirez, lors des premières séances du NUMEFA, des techniques d'animation qui, nous l'espérons, vous inspireront pour la suite de cette aventure ! À votre **créativité**…

#### <span id="page-11-0"></span>**3. Finalisation du livrable**

Une fois le cycle de CoP terminé, il faut penser à finaliser le livrable initié durant ce cycle. Cette finalisation peut être réalisée par l'équipe organisatrice ainsi que par les membres de la CoP. Ici encore, l'**éclaireur** s'assure que les éléments théoriques recensés soient intégrés dans le livrable. Idéalement, le livrable doit être cloturé avant le début du cycle suivant, au plus tard dans les 2 mois suivants la fin du cycle. Plus le travail des membres sera abouti durant les deux ateliers de co-construction, moins cette étape sera chronophage. Nous mettons donc ici encore une fois en avant l'importance d'organiser les différentes séances **judicieusement**.

Dans une optique de partage et d'ouverture, les livrables de la CoP, ainsi que le contenu de la formation NUMEFA, sont créés sous **licence Creative Commons.** Nous vous invitons à en faire de même pour tous les contenus que vous créez et, de manière plus générale, de prendre connaissance de ces [licences](https://creativecommons.org) et de leurs implications. Veillez également à intégrer dans les livrables et tous vos supports des illustrations **libres de droits.**

La saison 1 de la CoP a donné lieu à deux cycles.

Le cycle 1 était consacré à la création d'une cellule numérique. Elle a donné lieu à un guide pratique<sup>10</sup>. Le cycle 2 concernait le portfolio numérique et les ressources en ligne. Durant ce cycle, les membres de la CoP ont développé un guide intéractif sur Genial.Ly<sup>11</sup> ainsi qu'un recueil de ressources sur AirTable.

Trois cycles ont été réalisés durant la saison 2 de la CoP.

Lors du cycle 1, les membres de la CoP ont développé un site web "Parler Numérique"<sup>12</sup> contenant un dossier d'activités à destination des parents, des enseignants et des jeunes. Le cycle 2 concernait la motivation des élèves à distance et donnait lieu à un site reprenant

<sup>&</sup>lt;sup>9</sup> AirTable des [ressources](https://airtable.com/shrPOAVHyH6rj7yKK/tblBpw3CehGkeeUWv) de la CoP

<sup>&</sup>lt;sup>10</sup> Guide pratique pour créer une cellule [numérique](https://teachtransition.eu/content/uploads/2021/12/guide-pratique-pour-creer-une-cellule-numerique.pdf)

<sup>&</sup>lt;sup>11</sup> Guide interactif du e-portfolio et des ressources [numériques](https://view.genial.ly/61e4a74953e2740d52bd0607/guide-guide-interactif-e-portfolio-et-ressources-numeriques-completes)

<sup>&</sup>lt;sup>12</sup> Site web - parler [numérique](https://express.adobe.com/page/JdY5id6k7MTGr/?ref=https%3A%2F%2Fteachtransition.eu%2Fparler-numerique-entre-parents-enfants-et-profs%2F&embed_type=overlay&context=lightbox-expand)

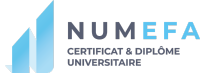

des trucs et astuces techniques et pédagogiques pour favoriser l'autodétermination des élèves en distanciel<sup>13</sup>.

Enfin, le cycle 3 s'est centré sur la différenciation pédagogique avec les outils numériques $^{\rm 14}$ . Vous trouverez tous les livrables de la CoP sur le site Teach Transition <sup>15</sup> ainsi que sur la Classroom de la CoP.

#### <span id="page-12-0"></span>**4. Google Classroom<sup>16</sup> : notre espace de stockage des ressources de la CoP**

Au sein de la communauté, nous avons fait le choix d'utiliser Google Classroom afin de regrouper l'ensemble des ressources. Dans cette classroom, vous trouverez toutes les informations et ressources en lien avec notre CoP.

Dans la section **travaux et devoirs**, vous trouverez, en premier lieu, La **zone de construction de la saison 3** dans laquelle se trouve 3 dossiers Drive dédiés chacun à répertorier **tous** les documents, supports, questionnaires, *etc.* créés par l'équipe organisatrice. Vous y trouverez aussi les **documents de référence** et notamment ce guide ainsi que tout ce qui concerne la philosophie, l'histoire et le fonctionnement de la CoP.

L'**espace de discussion** affiche le lien vers notre espace de visioconférence Gather Town. Les **replays - Saison 3** reprendront tous les enregistrements des séances de CoP. Les **livrables** des cinq premiers cycles sont disponibles. La section **participants** contient le formulaire d'inscription à la CoP, ainsi que le listing des membres. Le frigo des **problématiques** est également disponible.

Dans **Partage de ressources**, vous retrouverez des ressources qui pourraient vous intéresser, ainsi qu'un lien vers le AirTable de la CoP. Enfin, la zone **pour une amélioration continue de notre CoP** permet à chaque membre de donner son avis à tout moment sur le fonctionnement de la CoP. Ce commentaire sera évidemment pris en compte par les coordinateurs pour adapter l'organisation de notre CoP !

<sup>&</sup>lt;sup>13</sup> La [motivation](https://sites.google.com/view/lamotivationdeseleves/accueil?authuser=0) des élèves à distance

<sup>14</sup> Mais c'est quoi la [différenciation](https://sway.office.com/GoAP5P29tALZ40f4?ref=Link) pédagogique ?

<sup>&</sup>lt;sup>15</sup> [Ressources](https://teachtransition.eu/ressources/) site Teach Transition

<sup>16</sup> <https://classroom.google.com/u/0/c/MTIwOTUxNjkwNjk2>

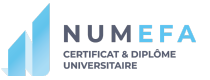

### <span id="page-13-0"></span>**Les tips pour une bonne synergie au sein de la CoP !**

#### <span id="page-13-1"></span>**Tip 1 : rappeler fréquemment les dates de la CoP**

Il est important de contacter les membres de la CoP afin de leur communiquer les différentes dates de rencontre, la thématique abordée et les différents ateliers qui seront présentés. Un coordinateur s'occupe de rédiger et d'envoyer des mails aux membres de la CoP. Il passe également par le Groupe WathsApp synchrone "Cop" qu'il diffuse à chaque séance du cycle.

#### <span id="page-13-2"></span>**Tip 2 : créer des supports de présentation efficaces**

Lors des rencontres, les animateurs utilisent un support de présentation pour diriger la séance. Il faut prévoir de travailler sur ce support en amont. Celui-ci est créé sur base d'une trame commune. Il est important que tous les membres prennent connaissance de ce support pour voir à quel moment ils interviennent dans la séance. Leur création peut être une tâche attribuée au **facilitateur** qui sera chargé de l'animation de la séance de CoP, au **collaborateur IT**, au **coordinateur** ou à tout **autre membre** de la cellule organisatrice qui le souhaite.

#### <span id="page-13-3"></span>**Tip 3 : collaborer en ligne grâce aux outils numériques asynchrones et synchrones avec les membres de la CoP**

La CoP repose essentiellement sur une dynamique interactive. Afin de faciliter cette dynamique, il est souhaitable d'alimenter la Classroom avec les différentes productions développées par l'équipe organisatrice et/ou les membres de la CoP. La Classroom doit donc contenir toutes les ressources administratives, organisationnelles et pédagogiques nécessaires pour les membres !

#### <span id="page-13-4"></span>**Tip 4 : communiquer avec les membres de la CoP**

La législation sur la protection de la vie privée concerne l'ensemble des données d'une personne qui permet de l'identifier directement ou indirectement. Exemple : adresse, données de localisation, e-mail, numéro de téléphone, date de naissance…

Lors de l'organisation d'un cycle de CoP, l'une des tâches implique le traitement de données à caractère personnel. En tant que membre de l'équipe organisatrice, les coordinateurs auront pour mission de transmettre et de diffuser des informations aux membres de la CoP. Cela implique le recours à l'usage de services de messagerie et de données personnelles. Voici la **règle de distribution** d'informations aux membres de la CoP :

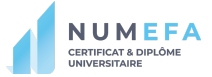

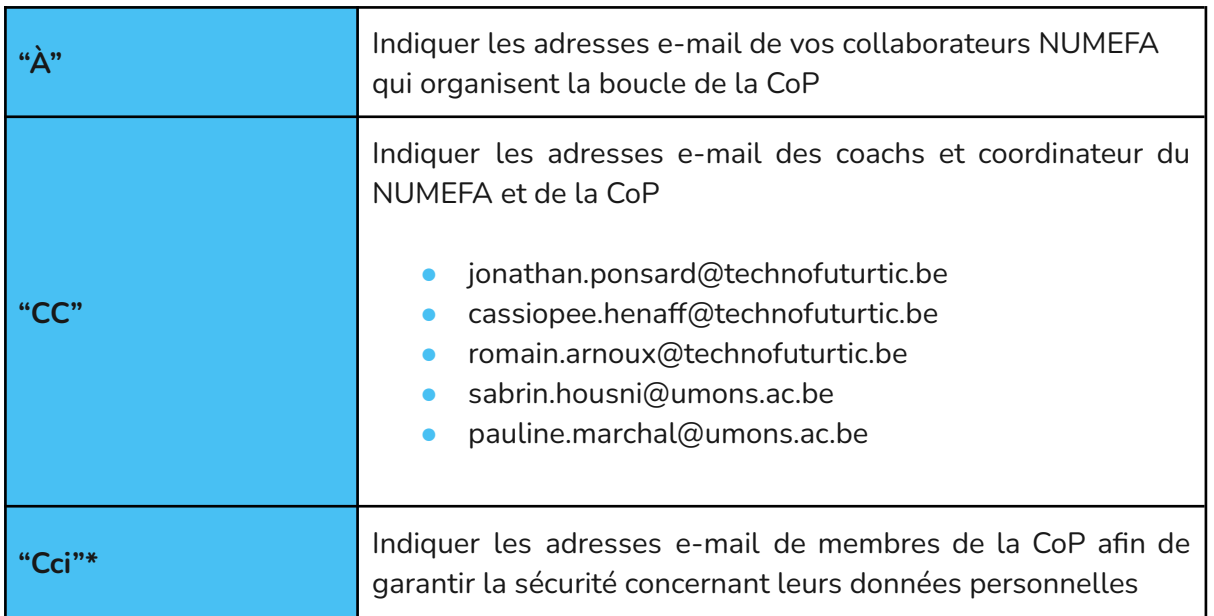

\*Les personnes mentionnées dans la zone "Cci" (Copie carbone invisible) reçoivent l'e-mail mais leur nom n'apparaît pas dans les destinataires.

■ La base de [données](https://docs.google.com/spreadsheets/d/1LTyjF655Wi99hB67zxDMlzLphBgaP5-ot6ianVH76PA/edit#gid=1928445396) de la CoP se trouve ici : Base de données de la CoP

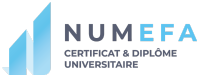

#### **Tip 5 : communication synchrone <sup>17</sup> ou communication asynchrone <sup>18</sup>… Comment choisir ?**

<span id="page-15-0"></span>Voici une grille récapitulative qui vous aidera à identifier le canal de communication opportun :

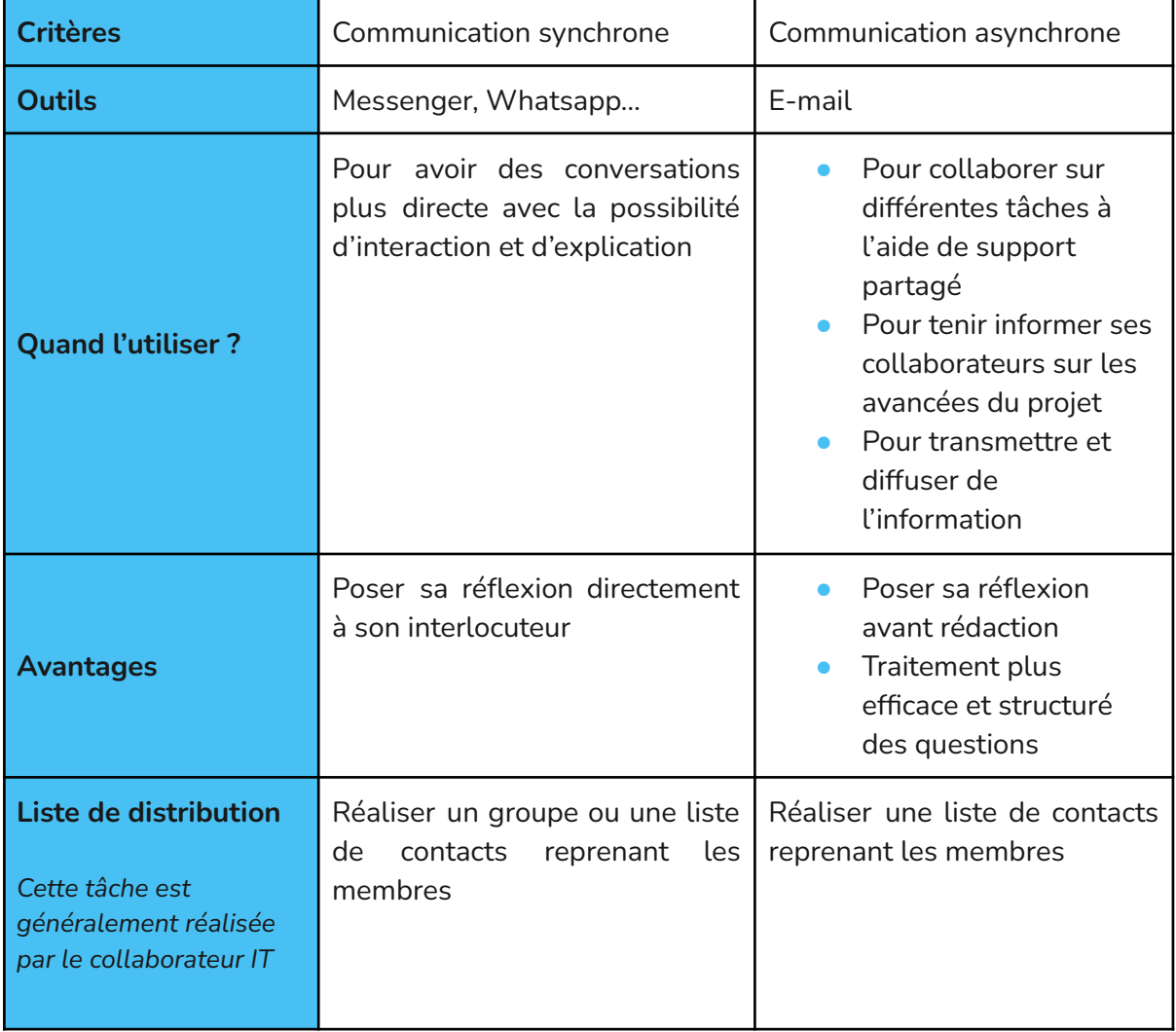

<sup>&</sup>lt;sup>17</sup> La communication synchrone est une communication en temps réel entre deux interlocuteurs ou plus. Les échanges sont directs et instantanés.

<sup>&</sup>lt;sup>18</sup> La communication asynchrone se réalise en différé.

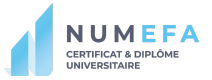

#### <span id="page-16-0"></span>**Tip 6 : les responsabilités au sein de la CoP**

Mes responsabilités en tant que membre de la CoP :

- **1.** S'engager à être aimable, bienveillant et respectueux.
- **2.** Ne pas inciter à la haine, ni au harcèlement.
- **3.** Respecter la confidentialité de tous.
- **4.** S'engager à participer activement (dans la mesure du possible) au sein de la CoP (Réunion).
- **5.** S'engager de manière "responsable" dans son rôle et s'y investir (Badges).

Je suis conscient que la CoP est soumise à un processus d'amélioration continue et je m'engage à participer à l'évaluation continue de ce dispositif (questionnaire d'appréciation par exemple).

#### <span id="page-16-1"></span>**Tip 7 : un système de badges autour de la CoP NUMEFA !**

Au sein du NUMEFA, nous utilisons les Open Badges pour valoriser les apprentissages des membres. La CoP a, elle aussi, son système de badges. Ils vous permettront de valoriser votre appartenance à notre communauté de pratique. Pour retrouver l'explication des badges de la CoP, ainsi que des tutoriels utiles pour créer un compte sur Open Badge Passport, nous vous renvoyons vers le document "Guide pratique à [destination](https://docs.google.com/document/d/14N34-nCDXXIH4WELI2gqCWNkVjmvGkRM/edit#) des apprenants du NUMEFA : [L'évaluation](https://docs.google.com/document/d/14N34-nCDXXIH4WELI2gqCWNkVjmvGkRM/edit#) continue par les badges".

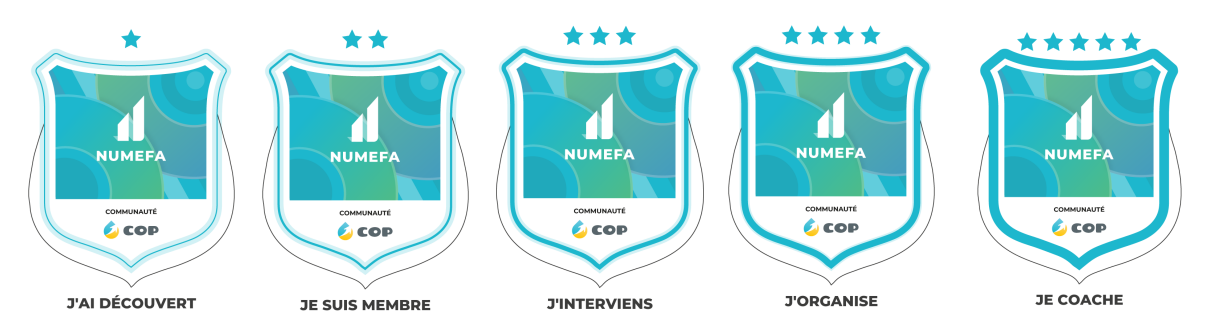

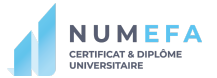

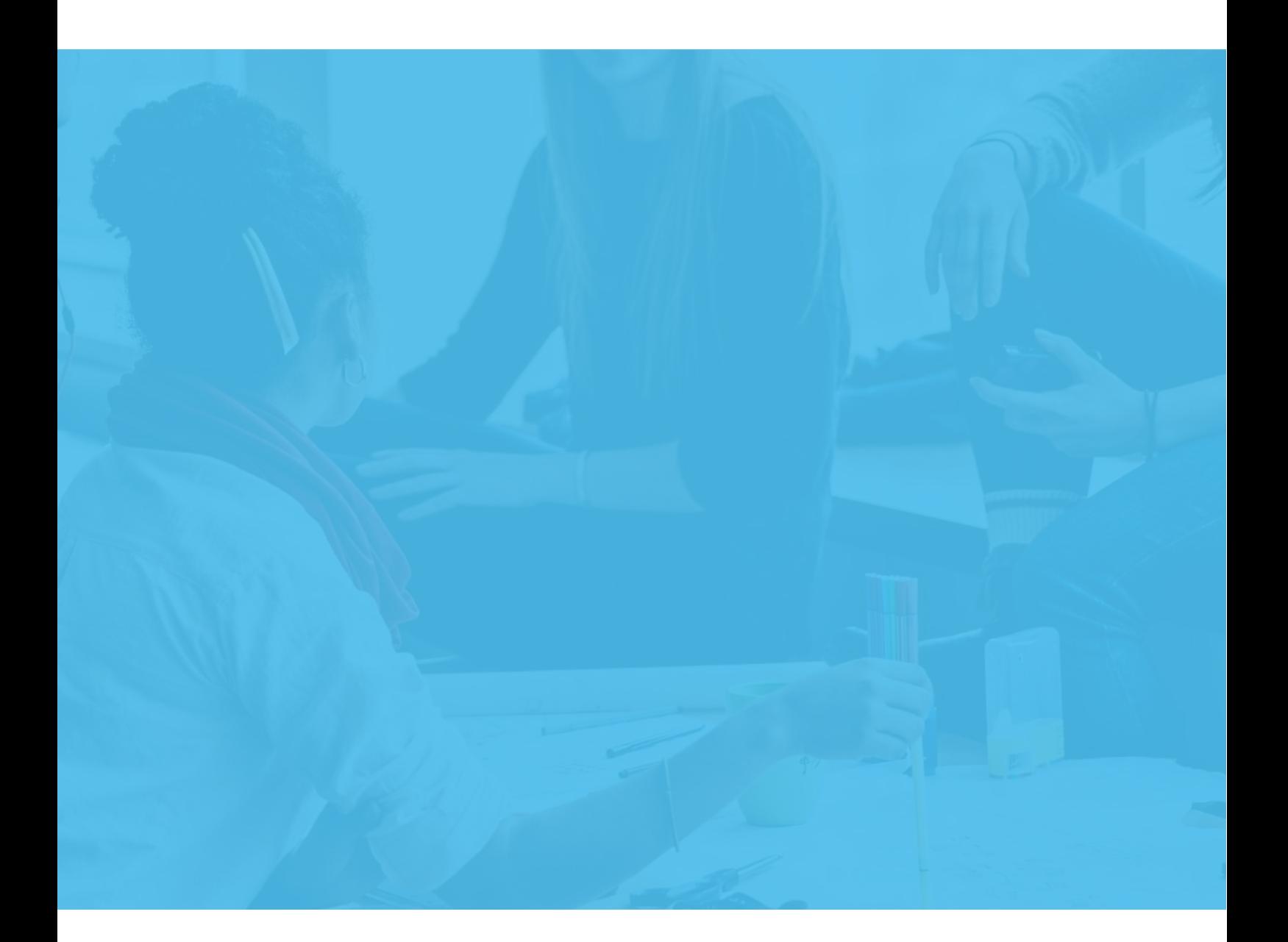

Avec le soutien du Fonds européen de développement régional

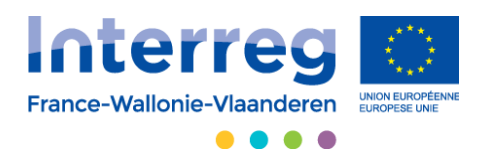

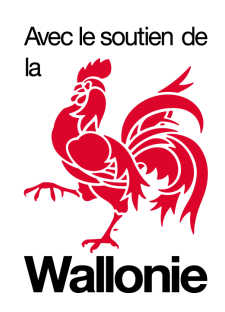